## SAP ABAP table FMUDKBLP {Addtl Info re Revenues Increasing Budget for Fcst of Revenue}

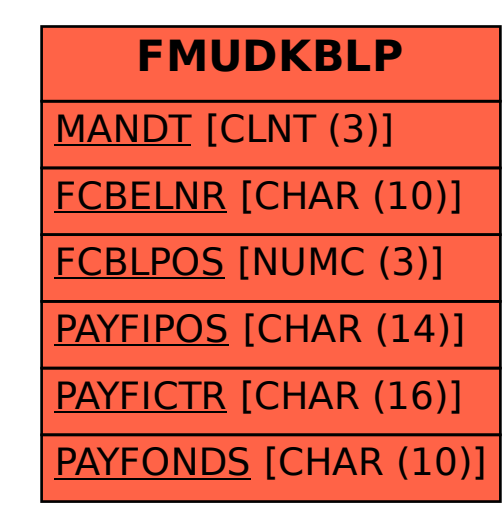